The book was found

# **Law Office On A Laptop: How To Set Up Your Own Successful Mobile Law Practice**

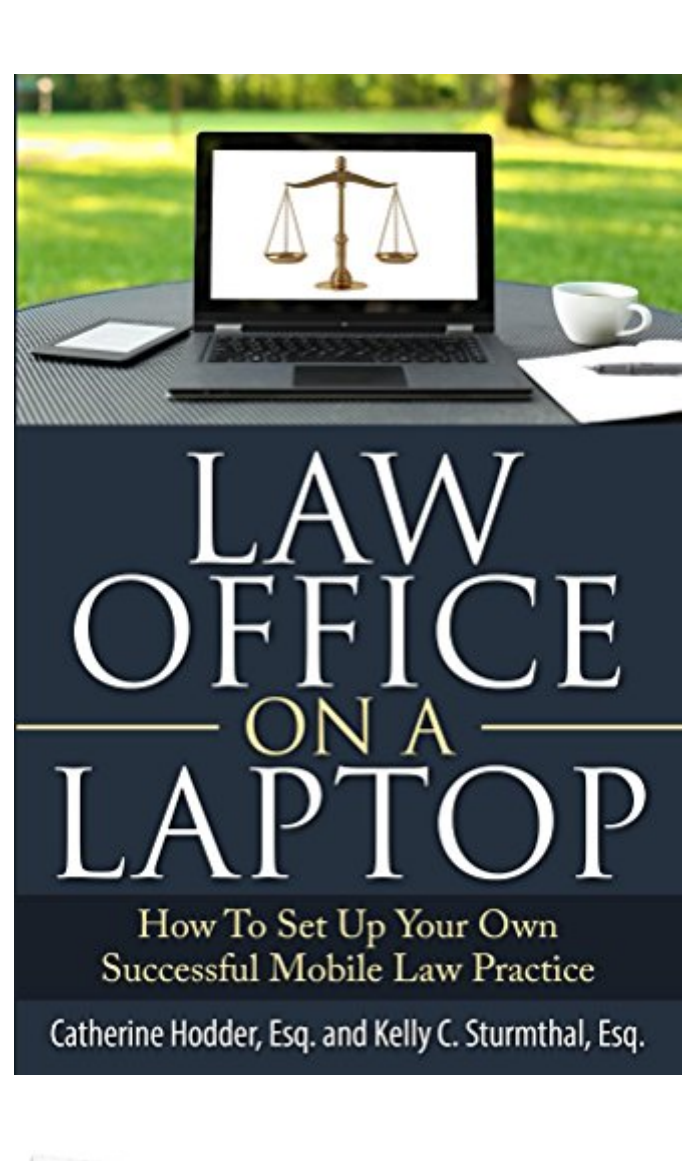

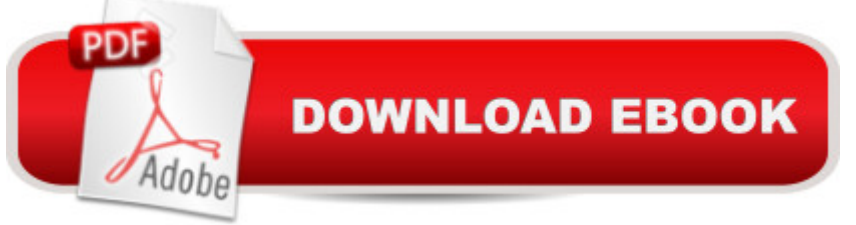

## **Synopsis**

What is a Mobile Law Practice? It is being is available when your clients need you. It is structuring your practice to have the flexibility to go to your clients, to work from your home office or to move to different offices. When you set up your Law Office on a Laptop, you have control over your hours, your overhead, and your life.Attorneys Catherine Hodder and Kelly C. Sturmthal have created a step-by-step interactive resource manual for starting up and running a successful mobile law practice. With sample forms and letters, helpful links, website information and checklists, this book has mapped out everything an attorney needs to set up their law practice with special considerations for the attorneys on the go.  $\hat{a}$  cConsiderations For Your Practice  $\hat{a}$  cSetting up Forms and Proceduresâ ¢Evaluating Systems and Softwareâ ¢Marketing Yourself and Getting Clientsâ ¢State-by-State Guide for Law Practice Managementâ ¢Goals + Opportunities Checklistâ ¢Top 10 Tips for a Successful Solo Law PracticeWith Law Office on a Laptop, you will have a concrete plan of action to start or enhance your own law practice.

### **Book Information**

File Size: 442 KB Print Length: 83 pages Publisher: Go Solo For Success; 1 edition (May 28, 2015) Publication Date: May 28, 2015 Sold by:Â Digital Services LLC Language: English ASIN: B00YGCAQMU Text-to-Speech: Enabled X-Ray: Not Enabled Word Wise: Enabled Lending: Enabled Enhanced Typesetting: Not Enabled Best Sellers Rank: #570,967 Paid in Kindle Store (See Top 100 Paid in Kindle Store) #23 in $\hat{A}$  Kindle Store > Kindle eBooks > Law > Law Practice > Law Office Education #78 in $\hat{A}$  Books > Law  $>$  Law Practice  $>$  Law Office Education #207046 in $\hat{A}$  Kindle Store  $>$  Kindle eBooks  $>$ **Nonfiction** 

### **Customer Reviews**

I bought this book hoping to learn about how to set up a virtual law office. Unfortunately, the book

the state I physically reside in, and, unfortunately, life circumstances are such that I cannot relocate for at least a couple of years. I took the bar exam in a different state, and I want to offer my legal services over the internet to clients located across the country. I am aware of other lawyers who have successfully employed such a business model and thought "Law Office on a Laptop" would cover such a situation. However, the book is more about communicating with clients within your own jurisdiction over your computer... which, frankly, all law offices do, "mobile" or not.My expectation was that the book would discuss the ethical concerns and unique considerations of practicing strictly over the internet, particularly offering legal services to clients located in other jurisdictions. The book doesn't even touch on this subject, as it seems to contemplate that you will still physically meet with clients - just at \*their\* home or office, rather than at your own office. So, it really did not address the concept of a true virtual law practice.It gives some good basic advice about setting up a business (in general), although some is inaccurate. For instance, an LLC is identified as a corporate structure, which it is not. "LLC" stands for "limited liability company", not "limited liability corporation"; an LLC has members, not shareholders... However, the advice on setting up electronic payment systems and other matters, for example, at least provides a starting point.

#### Download to continue reading...

Law Office On A Laptop: How To Set Up Your Own Successful Mobile Law Practice The Laptop [Repair Workbook: An Introd](http://orleanswer.com/en-us/read-book/0DyXG/law-office-on-a-laptop-how-to-set-up-your-own-successful-mobile-law-practice.pdf?r=qX3OMagcSIJxlX8Wmr9JDWZZENrDwKBfCBWy9uiHDEj53%2BhBZIGeDJxgpq4v9q73)uction to Troubleshooting and Repairing Laptop Computers Mobile Apps Made Simple: The Ultimate Guide to Quickly Creating, Designing and Utilizing Mobile Apps for Your Business - 2nd Edition (mobile application, ... programming, android apps, ios apps) Bundle: Illustrated Microsoft Office 365 & Office 2016: Fundamentals, Loose-leaf Version + MindTap Computing, 1 term (6 months) Printed Access Card ... Office 365 & Office 2016: Introductor Your Office: Microsoft Access 2013, Comprehensive (Your Office for Office 2013) Homesteading for Beginners: Self-sufficiency guide, Grow your own food, Repair your own home, Raising Livestock and Generating your own Energy (Homesteading, ... Mobile App Marketing And Monetization: How To Promote Mobile Apps Like A Pro: Learn to promote and monetize your Android or iPhone app. Get hundreds of thousands of downloads & grow your app business The Mobile Mind Shift: Engineer Your Business to Win in the Mobile Moment Apps: Make Your First Mobile App Today-App Design, App Programming and Development for Beginners (ios, android, smartphone, tablet, apple, samsung, App ... Programming, Mobile App, Tablet App Book 1) The Successful Single Mom Series: Books 1-6: (The Successful Single Mom Series Box Set) Start Your Own Corporation: Why the Rich Own Their Own Companies and Everyone Else Works for Them (Rich Dad Advisors) How

and Development: Practical concepts and techniques for creating mobile sites and web apps (Animal Guide) Designing Mobile Payment Experiences: Principles and Best Practices for Mobile Commerce Mobile Computing Principles: Designing and Developing Mobile Applications with UML and XML The Bike Doctor's Mobile Bicycle Repair Manual: How to Start and Run A Mobile Bicycle Repair Shop KODI XBMC Magic: Watch Thousands of Movies & Tv Shows For Free On Your Pc Mac or Android Device Cancel Netflix Watch Free tv: guide listings online satellite box direct player receiver justin laptop Technology in the Law Office, Second Edition (Technology in the Law Office, Second Edition) Grow Fruit Indoors Box Set: 22 Cultivating Tips to Make Your Own Garden With Extra Gardening Tips To Grow Your Favorite Exotic Fruits Plus Tips How to ... Set, Grow Fruit Indoors, Gardening Tips) 18 Easy Laptop Repairs: Worth \$60,000 a Year

<u>Dmca</u>